МИНИСТЕРСТВО ОБРАЗОВАНИЯ РЕСПУБЛИКИ МОРДОВИЯ

**Государственное автономное профессиональное образовательное учреждение Республики Мордовия «Саранский автомеханический техникум»**

> У Т В Е Р Ж Д А Ю Заместитель директора по УМР ГАПОУ РМ «Саранский автомеханический техникум» Е.С. Синичкина «31» августа 2022 г.

#### **Фонд оценочных средств дисциплины**

## **ОП.14 Компьютерная верстка и дизайн**

### **Основная профессиональная образовательная программа по специальности**

09.02.07 Информационные системы и программирование (базовая подготовка)

Саранск 2022

#### Рассмотрена на заседании

ЦК преподавателей общепрофессиональных, специальных дисциплин и мастеров производственного обучения 09.00.00 Информатика и вычислительная техника, 43.00.00 Сервис и туризм

«<u> $\rightarrow$ </u> 2022 г.

протокол №

Председатель ЦК Д.А. Потапкина

(подпись)

Разработчик: Преподаватель ГАПОУ РМ «Саранский автомеханический техникум» Е.С. Синичкина

#### **1. Паспорт комплекта контрольно***-***оценочных средств**

Комплект контрольно-оценочных средств предназначен для оценки результатов освоения дисциплины Веб-дизайн.

Оценочные средства предназначены для контроля и оценки образовательных достижений обучающихся, освоивших программу дисциплины Веб-дизайн.

Фонд оценочных средств включает контрольные материалы для проведения текущего контроля в форме устного опроса, тестирования, а также оценочные средства для проведения контрольного среза знаний за текущий период обучения, оценочные средства для проверки остаточных знаний за предыдущий период обучения и промежуточной аттестации в форме дифференцированного зачета.

У.1. понятие, цели,задачи и принципы компьютерной верстки и дизайна;

У.2. влияние цветовых соотношений на восприятие информации;

У.3. принципы построения гармоничной композиции;

У.4. техника выполнения графических изображений;

У.5. основные направления современного рекламного дизайна;

У.6. способы получения и обработки цифрового изображения.

З.1. получать и обрабатывать цифровые изображения;

З.2. преобразовывать изображение в различные цветовые модели;

З.3. составлять графические композиции в векторном редакторе;

З.4. составлять графические композиции по правилам дизайна.

ОК 01 Выбирать способы решения задач профессиональной деятельности, применительно к различным контекстам.

ОК 02 Осуществлять поиск, анализ и интерпретацию информации, необходимой для выполнения задач профессиональной деятельности.

ОК 03 Планировать и реализовывать собственное профессиональное и личностное развитие.

ОК 04 Работать в коллективе и команде, эффективно взаимодействовать с коллегами, руководством, клиентами.

ОК 05 Осуществлять устную и письменную коммуникацию на государственном языке с учетом особенностей социального и культурного контекста.

ОК 06 Проявлять гражданско-патриотическую позицию, демонстрировать осознанное поведение на основе традиционных общечеловеческих ценностей.

ОК 07 Содействовать сохранению окружающей среды, ресурсосбережению, эффективно действовать в чрезвычайных ситуациях.

ОК 08 Использовать средства физической культуры для сохраления и укрепления здоровья в процессе профессиональной деятельности и поддержания необходимого уровня физической подготовленности.

ОК 09 Использовать информационные технологии в профессиональной деятельности.

ОК 10 Пользоваться профессиональной документацией на государственном и иностранном языке.

ОК 11 Планировать предпринимательскую деятельность в профессиональной сфере

ПК 9.2. Разрабатывать веб-приложение в соответствии с техническим заданием.

ПК 9.3. Разрабатывать интерфейс пользователя веб-приложений в соответствии с техническим заданием.

ПК 9.4. Осуществлять техническое сопровождение и восстановление веб-приложений в соответствии с техническим заданием.

ПК 9.5. Производить тестирование разработанного веб приложения.

ПК 9.6. Размещать веб приложения в сети в соответствии с техническим заданием.

ПК 9.7. Осуществлять сбор статистической информации о работе вебприложений для анализа эффективности его работы.

ПК 9.8. Осуществлять аудит безопасности веб-приложения в соответствии с регламентами по безопасности.

ПК 9.9. Модернизировать веб-приложение с учетом правил и норм подготовки информации для поисковых систем.

ПК 9.10. Реализовывать мероприятия по продвижению веб-приложений в информационно-телекоммуникационной сети "Интернет".

#### **2. Результаты освоения учебной дисциплины, подлежащие проверке**

**Контроль и оценка** результатов освоения дисциплины осуществляется преподавателем в процессе проведения практических занятий и лабораторных работ, тестирования, а также выполнения обучающимися индивидуальных заданий.

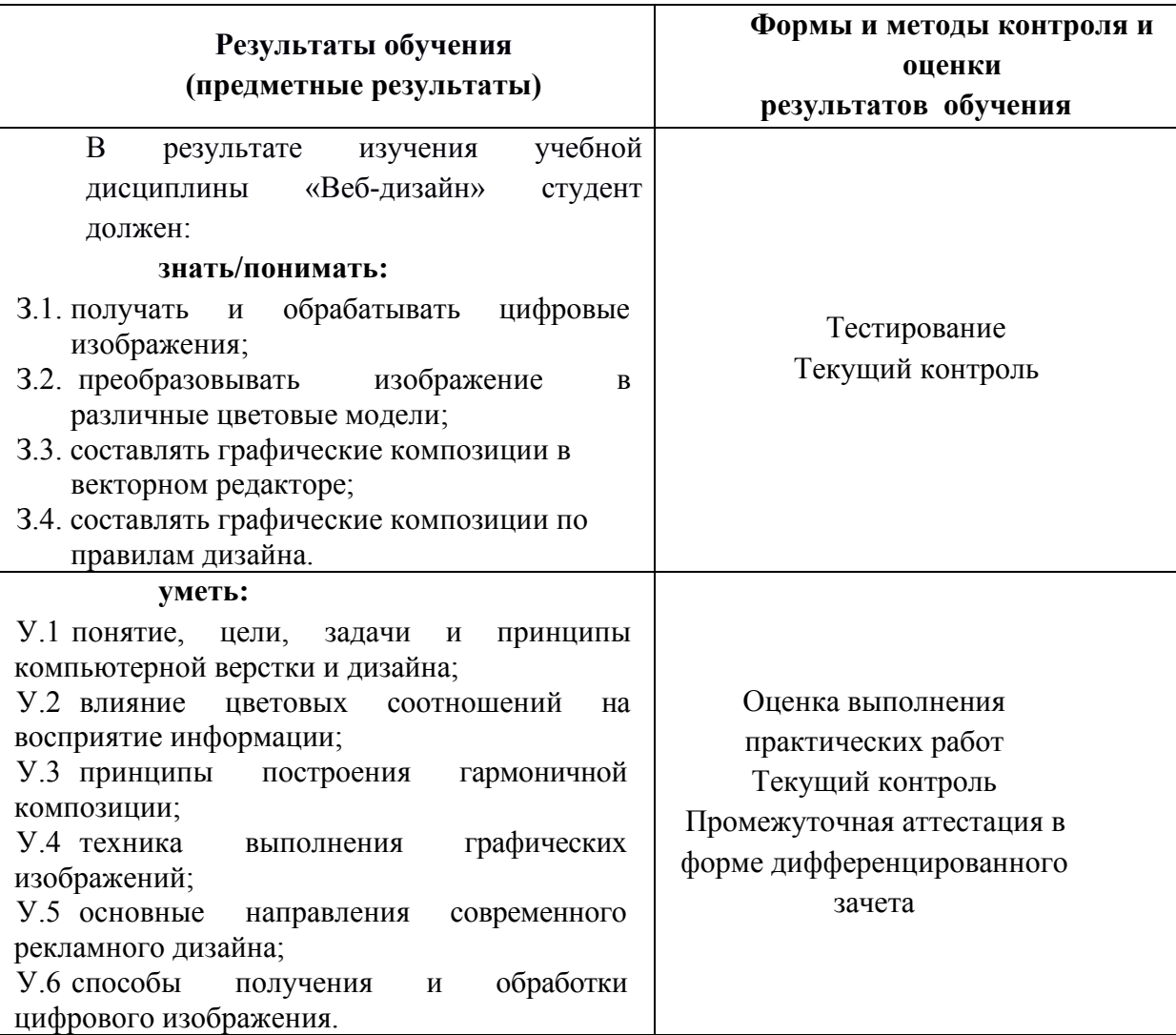

#### **Критерии оценки:**

90-100 баллов «отлично» заслуживает студент, показавший всестороннее систематическое и глубокое знание учебно-программного материала, умение свободно выполнять задания, предусмотренные программой, усвоивший основную и знакомый с дополнительной литературой, рекомендованной программой; как правило, оценка «отлично» выставляется студентам, усвоившим взаимосвязь основных понятий междисциплинарного курса и их значение для приобретаемой профессии, проявившим творческие способности в понимании, изложении и использовании учебно-программного материала;

80-90 баллов «хорошо» заслуживает студент, обнаруживший полное знание учебно-программного материала, успешно выполняющий предусмотренные в программе задания, усвоивший основную литературу, рекомендованную в программе; как правило, оценка «хорошо» выставляется студентам, показавшим систематический характер знаний по дисциплине и способным к их самостоятельному пополнению и обновлению в ходе дальнейшей учебной работы и профессиональной деятельности;

60-80 баллов «удовлетворительно» заслуживает студент, обнаруживший знания основного учебно-программного материала в объеме, необходимом для дальнейшей учебы и предстоящей работы по профессии, справляющийся с выполнением заданий, предусмотренных программой, знакомый с основной литературой, рекомендованной программой; как правило, оценка

«удовлетворительно» выставляется студентам, допустившим погрешности в ответе на зачете, но обладающим необходимыми знаниями для их устранения под руководством преподавателя;

Менее 60 баллов «неудовлетворительно» выставляется студенту, обнаружившему проблемы в знаниях основного учебно-программного материала, допустившему принципиальные ошибки в выполнении предусмотренных программой заданий; как правило, оценка

«неудовлетворительно» ставится студентам, которые не могут продолжать обучение или приступить к профессиональной деятельности по окончании учебного заведения без дополнительных занятий по соответствующему междисциплинарному курсу.

### **2.2 Материально***-***техническое обеспечение контрольно***-***оценочных мероприятий**

Реализация программы дисциплины требует наличие учебного кабинета «Лаборатория педагогических технологий»

Оборудование учебного кабинета:

– посадочные места по количеству обучающихся;

– рабочее место преподавателя;

– учебная доска;

– многофункциональный комплекс преподавателя;

– наглядные пособия (комплекты учебных таблиц, и др.);

– библиотечный фонд.

Технические средства обучения:

– компьютер;

– интерактивная доска с лицензионным программным обеспечением;

– мультимедиапроектор.

# **3. Комплект материалов для контроля и оценки освоения умений и усвоения знаний по междисциплинарному курсу**

#### **Тестовые задания для входного контроля**

#### **1 вариант**

1.Растровое изображение представляет из себя ...

- 1. мозаику из очень мелких элементов пикселей
- 2. сочетание примитивов
- 3. палитру цветов
- 2. Векторное графическое изображение формируется из
	- 1. красок
	- 2. пикселей
	- 3. графических примитивов
- 3. Эффективно представляет изображения фотографического качества...
	- 1. векторная графика;
	- 2. растровая графика.
- 4. Могут быть легко распечатаны на принтерах...
	- 1. векторные рисунки;
	- 2. растровые изображения.
- 5. Векторное графическое изображение получается
	- 1. при работе с системами компьютерного черчения
	- 2. при работе с фото и видеокамерами
- 3. при преобразовании графической информации из аналоговой формы в цифровую

6. Какой тип графического изображения вы будете использовать для разработки эмблемы организации, учитывая, что она должна будет печататься на малых визитных карточках и больших плакатах?

1. растровое изображение

2. векторное изображение

7. К какой компьютерной графике вы отнесёте данное изображение, построенное в текстовом процессоре Microsoft Word?

- 1. Растровой.
- 2. Векторной.
- 3. Трёхмерной

8. К числу достоинств векторного графического изображения относится

1. создание практически любого изображения, вне зависимости от

сложности

- 2. наивысшая скорость обработки сложных изображений
- 3. увеличение масштаба без увеличения размера файла ни на один байт
- 9. Файлы, с какой графикой имеют наименьший размер?
	- 1. Растровой.
	- 2. Векторной.
	- 3. Трёхмерной

10. Изображения, какой графики состоят из массива точек(пикселей)?

- 1. Растровой
- 2. Векторной.
- 3. Трёхмерной.

На вопросы 11 и 12 требуется дать развернутый ответ

11. Перечислите основные параметры области рисования в графических редакторах

12. В чем состоит разница между результатами рисования в растровых и векторных графических редакторах?

Задачи

13. Для хранения растрового изображения размером 1024 х 512 пикселей отвели 256 кбайт памяти. Каково максимально возможное число цветов в палитре изображения?

14. В процессе преобразования растрового графического

изображения количество цветов уменьшилось с 64 до 8. Во сколько раз уменьшился объем, занимаемый им в памяти?

## *2* **Вариант**

1. Растровое графическое изображение формируется из

- 1. линий
- 2. пикселей
- 3. графических примитивов
- 2. В векторной графике изображения строятся из ...
	- 1. пикселей;
	- 2. примитивов;
	- 3. рисунков.
- 3. Относительно небольшой объём памяти занимают ...
	- 1. векторные рисунки;
	- 2. растровые изображения.
- 4. Могут быть легко масштабированы без потери качества...
	- 1. векторные рисунки;
	- 2. растровые изображения.

5. Растровое графическое изображение получается

1. в процессе сканирования

2. при работе с системами компьютерного черчения

3. при создании рисунка в MS Word

6. Какой тип графического изображения вы будете использовать при редактировании цифровой фотографии?

1. растровое изображение

2. векторное изображение

7. К какой компьютерной графике вы отнесёте данное изображение?

1. Растровой

2. Векторной

3. Трехмерной

8. Что можно отнести к достоинствам растровой графики по сравнению с векторной?

1. Малый объём графических файлов.

2. Фотографическое качество изображения.

3. Возможность просмотра изображения на экране графического дисплея.

4. Возможность масштабирования изображения без изменения его качества

9. Файлы, с какой графикой имеют наибольший размер?

- 1. Растровой.
- 2. Векторной.
- 3. Трёхмерной.

10. Изображения, какой графики состоят из массива точек(пикселей)?

- 1. Растровой.
- 2. Векторной

3. Трёхмерной

На вопросы 11 и 12 требуется дать развернутый ответ

11. Перечислите основные параметры области рисования в графических редакторах

12. В чем состоит разница между результатами рисования в растровых и векторных графических редакторах?

Задачи:

13. Для хранения растрового изображения размером 64 на 64 пикселя отвели 512 байтов памяти. Каково максимально возможное число цветов в палитре изображения?

14. В процессе преобразования растрового графического файла количество цветов уменьшилось с 512 до 8. Во сколько раз уменьшился информационный объем файла?

Ключ к тесту

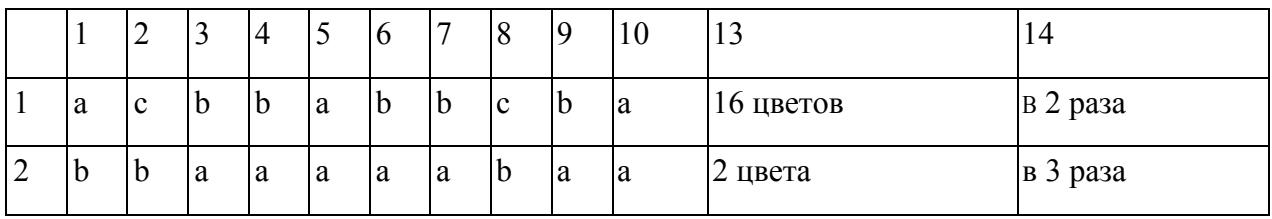

Ответы на вопросы 11 и 12

11. Основные параметры области рисования в графических редакторах – размер, поля и ориентация

12. Разница состоит в следующем: в растровом графическом редакторе нарисованный объект перестает существовать как самостоятельный элемент после окончания рисования и становится лишь группой пикселей на рисунке. В векторном редакторе этот объект продолжает сохранять свою индивидуальность, его можно копировать, перемещать, изменять размеры, цвет и прозрачность.

# **Типовые задания для промежуточной аттестации (контрольная работа)**

- 1. Что такое Web-дизайн?
- 2. Что такое сайт?
- 3. Что такое Web-страница?
- 4. Какие объекты могут быть на Web-странице?
- 5. Какой тип файла имеет Web-страница?
- 6. Что такое гиперссылка?
- 7. Назовите ограничения на имена файлов для сайта.
- 8. Назовите виды сайта и их особенности.
- 9. Чем отличается персональный сайт от сайта компании (фирмы)?
- 10. Что такое информационный сайт? Какие он имеет разделы?
- 11. Каков порядок создания сайта?

12. Что такое навигация сайта? Где она размещается?

13. Какие типы графических файлов используется на Web-страницах?

14. Что такое ролловеры?

15. Что такое баннер? Какие типы баннеров существует?

16. Что означает понятие «хостинг»?

17. Перечислите виды анимации, назовите их особенности.

18. Перечислите объекты анимационного документа (фильма).

19. Назовите виды tween-анимации.

20. Назовите типы слоев и их назначение.

21. Перечислите виды кадров и их назначение.

22. Назовите виды символов и их назначение.

23. Назовите виды кадров символа Кнопка и их назначение.

24. Анимация формы: к каким объектам применяется, что при этом выполняется.

25. Анимация движения: к каким объектам применяется, что при этом выполняется.

26. Как создается анимация движения по траектории?

# **Типовые задания для промежуточной аттестации (дифференцированный зачет)**

## **Теоретические вопросы:**

- 1. Виды компьютерной графики.
- 2. Модели цвета. Устройство моделей цвета.
- 3. Типы растровых изображений.
- 4. Размер и разрешение изображений.
- 5. Глубина цвета.
- 6. Цвет в дизайне. Фоновые цвета. Цвета спектра.
- 7. Общие сведения о свете.

8. Смешение цветов.

9. Принципы построения композиции.

10. Основные правила оформления работы.

11. Общие сведения о векторной графике.

12. Векторный контур. Виды контуров.

13. Атрибуты контура. Векторные объекты (примитивы). Операции с векторными объектами.

14. Шрифты, элементы шрифтов. Классификация шрифтов.

15. Виды шрифтов: классическая антиква, переходные шрифты, рубленые шрифты.

16. Правила подбора шрифтов.

17. Параметры наборов текста: кегль.

18. Параметры наборов текста: прописные и строчные.

19. Параметры наборов текста: интервалы.

20. Параметры наборов текста: выравнивание и отступы.

21. Параметры наборов текста: размещение.

22. Параметры наборов текста: цвет.

23. Анимация и ее виды.

24. Анимационный документ и его состав.

25. Покадровая анимация.

26. Виды автоматической анимации: анимация формы, анимация движения.

27. Символы и библиотеки фильма.

28. Интерактивный фильм.

29. Баннеры: назначение, характеристики, задачи баннеров.

30. Баннерная реклама.

31. Основные понятия Web-дизайна: HTML, гиперссылка, браузеры, сервер, сайт, Web-страница.

32. Специализация в Web-дизайне.

33. Особенности проектирования сайтов.

34. Этапы разработки сайта.

35. Виды сайтов.

36. Файловая структура сайта.

37. Принципы создания главной страницы сайта.

38. Тестирование Web-страницы.

39. Оптимизация Web-страницы.

40. Методы продвижения сайта.

#### **Практические задания:**

1. Создать рекламный плакат по образцу, используя предложенные материалы.

2. Провести цветокоррекцию фотографии.

3. Создать почтовую открытку, используя предложенный графический материал.

4. Создать баннер по образцу, используя разные виды анимации.

5. Создать сайт, используя предложенный материал.

6. Создать сайт использовав теги заголовков (Н1…Н6) и параграфов (Р).

7. Создать сайт, маленькие рисунки должны быть ссылками на большие рисунки;

8. Создать сайт, все имена должны писаться латинскими буквами и/или цифрами;

9. Создать сайт, текст и ссылки оформить с помощью CSS (таблиц стилей).

10. Провести цветокоррекцию фотографии;

11. Создать рекламный плакат по образцу, используя предложенный материал;

12. Создать почтовую открытку, используя предложенный графический материал.

13. Создать визитную карточку предприятия

14. Создать информационный баннер

15. Создать стеллу

16. Создать информационный плакат

17. Создать плакат-афишу

18. Создание многоколоночного текста

19. Создание книги

## 20. Создание газеты